## 電腦配色系統品數氧基印表機上的應用

## 吴瑞卿\* 洪聲安\*\*

\* 大同大學物理組

\*\* 和新科技有限公司

(收件日期:89年05月14日;接受日期:89年07月26日)

## 摘要

 在紡織工業中,電腦配色原理成功的應用於色彩複製上。一色樣的複製只要透過分光測 色儀,測得色樣和色母的基本資料的反射率或 CIEYxy 值,利用 Kube1ka-Munk 原理取得此色 樣的起始配色配方,再經由電腦修色後,即可完成此色樣的複製。本研究則將此電腦配色原 理應用於熱昇華式的彩色印表機,利用熱昇華式的彩色印表機複製 Munsell 色票中明度為 5 的中明度色票。實驗結果發現經過兩次的電腦修色,平均色差ΔEab=3.52,其中色相 B 的色差 最小,平均色差ΔEab為 1.97,色相 YR 的色差最大,ΔEab為 5.42。

關鍵詞:

一、前言

 由於彩色螢幕及彩色印表機的普及,如何使螢幕所呈現的色彩與印出的色彩一致,是目前 各界所期盼的。然而不但每台螢幕磷光粉的不同、螢幕映像管的老化,彩色印表機種類的不同 等因素外,螢幕與印表機的配色原理及所使用的色彩空間、色域也各不相同,因此要達到螢幕 上的色彩與印头機所列印的色彩一致就更加困難〔12〕[13][1]。1996 年各界直鑑於此,成立了 ICC 國際色彩協會,以其改善各設備的不一致性問題[6][5]。此協會以色度學中的 CIEYxy 為 各設備的共同語言,分別對螢幕、印表機及其他的輸入出設備作色彩校正。目前各界學者、專 家也正致力於這方面的研究,如螢幕的校正研究[9]及校正軟體的產生、印表機的色彩特性 [2]、不同電腦周邊設備的色域、色貌[7]等研究[8],希望能由對各系統色彩的進一步了解, 幫助我們達成"所見的即為所要的(What You See Is What You Get)"境界。

目前常用彩色印表機的種類有噴墨及熱昇華式,其中熱昇華式印表機可印出無網點色彩又 飽和的色樣,三原色的色帶也十分穩定,且因列印方式是將色帶加熱後,染料擴散到專用紙張 计,經由黃色、宮紅和靛青三次列印,得全彩的輸出,所以色彩形成的物理原理與染布色彩形 成原理相似。而目前在紡織工業或塗料中,電腦配色原理廣為各界所採用,任何一色樣的複製 透過分光測色儀,測得其反射率值或 CIEYxy 值,加上電腦配色軟體,即可得其色料配色配方, 複製出此色樣。本研究則將此配色軟體應用於熱昇華式印表機,複製色票,使所印出的即為所 要的色彩,達到 WYSIWYG 的境界。

## 二、電腦配色理論

 色彩的產生是光經染料或色料對於不同波常的吸收、反射及散射現象所形成的。由於人類 視覺系統的三色論, 因此*包*彩的複製通常由黃(Y)、洋紅(M)、青(C)所形成,利用不同濃度的三 原色色料形成各種色彩。 許於 複製的準確度 常至靠調配師的經驗來決定,但自從 1963 年 Judd 及 Wyszecki 提出 Kubelka-Munk 理論及電腦日益的普及後,電腦配色軟體就成為色彩複製的最 大幫手。

#### 2-1 **Kubelk-Munk** 理論[10]:

 Kubelk-Munk 提出某波長的光經由色料的吸收與散射係數的比值與其反射率的關係為 λ λ  $\lambda$   $-$  2R *R K S* 2  $(K/S)_{\lambda} = \frac{(1 - R_{\lambda})}{2R}$ <sup>2</sup> <sup>−</sup> <sup>=</sup> ………………………………………………………………………..(1)

其中 K 、S 各為吸收係數及散射係數,R 為反射率。

當色樣由不同濃度的三種色料所形成時, 色樣的 K/S 與各色料的濃度 C1 、C2 、C3 有關,即  $1^{10}1$  T  $C_2D_2$  T  $C_3D_3$  T  $D_0$  $\sqrt{S} = \frac{C_1 R_1 + C_2 R_2 + C_3 R_3 + R_0}{2.8 \times 10^{-3} \text{ s}}$  $C_1S_1 + C_2S_2 + C_3S_3 + S$  $K/S = \frac{C_1 K_1 + C_2 K_2 + C_3 K_3 + K_1}{C_1 C_2 + C_2 K_3 + C_3 K_3 + K_1}$  $+C_2S_2+C_3S_3 +$  $= \frac{C_1 K_1 + C_2 K_2 + C_3 K_3 + K_0}{C_1 C_2 + C_2 C_3 + C_3 C_4}$  it  $\left[ \begin{array}{ccc} \ddots & \ddots & \ddots \end{array} \right]$  it  $K_1 \sim K_2 \sim K_3 \sim k_0$  為色料 或 某 材的吸收 係數, S<sub>1</sub> 、

 $S_2 \rightarrow S_3 \rightarrow S_0$  為自治所或基本的有關的。 但輩的料為染料,因為染料顆粒很小,光對染料幾乎無散射作用,勸射係數 S1、S2、S3趨近  $f_2$  0, 所】

λ λ λ λ λ λ λ λ λ λ 1 1, 2 2, 3 3, 0, 0 <sup>1</sup> 1, <sup>2</sup> 2, <sup>3</sup> 3, 0, ( / ) *C F C F C F F S C K C K C K K F K S* = + + + <sup>+</sup> <sup>+</sup> <sup>+</sup> <sup>=</sup> <sup>=</sup> ………………(2) 式中 F1,λ= K1,λ/ S0,λ,F2= K2,λ/ S0,λ, F3,λ= K3,λ/ S0,λ、F0,λ= K0,λ/ S0,λ,以矩陣表示為 [ ] [ ][ ] [ ] [ ][ ] <sup>1</sup> 0 0 <sup>−</sup> *F* −*F* = *C Fi* ∴ *C* = *F* −*F Fi* ……………………………………………………………(3)

 因為熱昇華印表機的色樣為三原色 Y、M、C 構成,所以[C]為含有三個未知濃度 C1、C2、 C3的 1\*3 的矩陣,〔F-F0〕為 1\*3,[F<sub>I</sub>] <sup>1</sup> 為 3\*3 的矩陣,即為 3 種波長下的值,然而一般的分光 測色儀波長長範圍為 400nm-700nm,間隔 20nm,共有 16 個不同波長,所以任三波長下的濃度 配方 C<sub>1</sub>、C<sub>2</sub>、C<sub>3</sub> 對於其他波長下卻不一定成立, 因此我們常用色彩的三度空間色度座標 CIEXYZ(X, Y, Z)[3] 或 CIELab(L, a\*, b\*)[4] 與反射率 R 的關係式員及(1)、(3)式 各色料的 濃度  $C_1 \cdot C_2 \cdot C_3$ , 做為電腦配色的起始配方。即

$$
\begin{bmatrix}\n\frac{\partial X}{\partial C_1} & \frac{\partial X}{\partial C_2} & \frac{\partial X}{\partial C_3} \\
\frac{\partial Y}{\partial C_1} & \frac{\partial Y}{\partial C_2} & \frac{\partial Y}{\partial C_3} \\
\frac{\partial Z}{\partial C_1} & \frac{\partial Z}{\partial C_2} & \frac{\partial Z}{\partial C_3}\n\end{bmatrix}\n\begin{bmatrix}\nC_1 \\
C_2 \\
Z\n\end{bmatrix} =\n\begin{bmatrix}\nX \\
T \\
C_1 \\
C_2 \\
C_3\n\end{bmatrix}\n=\n\begin{bmatrix}\nC_1 \\
\frac{\partial Y}{\partial C_1} & \frac{\partial Y}{\partial C_2} & \frac{\partial Y}{\partial C_3} \\
\frac{\partial Y}{\partial C_1} & \frac{\partial Y}{\partial C_2} & \frac{\partial Y}{\partial C_3} \\
\frac{\partial Z}{\partial C_1} & \frac{\partial Z}{\partial C_2} & \frac{\partial Z}{\partial C_3}\n\end{bmatrix}^{-1}\n\begin{bmatrix}\nX \\
Y \\
Z\n\end{bmatrix}
$$

#### 2-2 電腦修色[11]

 當所複製的色樣與標準色樣的色差不符合我們所要求時,就必須經過修色計算,調整各色 料的濃度值,以達色素最小的結果。

$$
\Delta X = \left(\frac{\partial X}{\partial C_1}\right) \Delta C_1 + \left(\frac{\partial X}{\partial C_2}\right) \Delta C_2 + \left(\frac{\partial X}{\partial C_3}\right) \Delta C_3; \Delta Y = \left(\frac{\partial Y}{\partial C_1}\right) \Delta C_1 + \left(\frac{\partial Y}{\partial C_2}\right) \Delta C_2 + \left(\frac{\partial Y}{\partial C_3}\right) \Delta C_3
$$
  

$$
\Delta Z = \left(\frac{\partial Z}{\partial C_1}\right) \Delta C_1 + \left(\frac{\partial Z}{\partial C_2}\right) \Delta C_2 + \left(\frac{\partial Z}{\partial C_3}\right) \Delta C_3
$$

又

$$
\frac{\partial X}{\partial C_i} = \sum E_{\lambda} \overline{x}_{\lambda} (\frac{\partial R_{\lambda}}{\partial C_i}) = \sum E_{\lambda} \overline{x}_{\lambda} (\frac{\partial R_{\lambda}}{\partial F_{\lambda}}) (\frac{\partial F_{\lambda}}{\partial C_i})
$$

同理

$$
\frac{\partial Y}{\partial C_i} = \sum E_{\lambda} \overline{y}_{\lambda} \left( \frac{\partial R_{\lambda}}{\partial C_i} \right) = \sum E_{\lambda} \overline{y}_{\lambda} \left( \frac{\partial R_{\lambda}}{\partial F_{\lambda}} \right) \left( \frac{\partial F_{\lambda}}{\partial C_i} \right)
$$

$$
\frac{\partial Z}{\partial C_i} = \sum E_{\lambda} \overline{z}_{\lambda} \left( \frac{\partial R_{\lambda}}{\partial C_i} \right) = \sum E_{\lambda} \overline{z}_{\lambda} \left( \frac{\partial R_{\lambda}}{\partial F_{\lambda}} \right) \left( \frac{\partial F_{\lambda}}{\partial C_i} \right)
$$

加上式(1)(2)可得

$$
\Delta C_1 = \left(\frac{\partial C_1}{\partial X}\right)\Delta X + \left(\frac{\partial C_1}{\partial X}\right)\Delta Y + \left(\frac{\partial C_1}{\partial X}\right)\Delta Z; \Delta C_2 = \left(\frac{\partial C_2}{\partial X}\right)\Delta X + \left(\frac{\partial C_2}{\partial Y}\right)\Delta Y + \left(\frac{\partial C_2}{\partial Z}\right)\Delta Z
$$
  

$$
\Delta C_3 = \left(\frac{\partial C_3}{\partial X}\right)\Delta X + \left(\frac{\partial C_3}{\partial Y}\right)\Delta Y + \left(\frac{\partial C_3}{\partial Z}\right)\Delta Z
$$

## 三、實驗步驟

 本研究以複製常用的 Munsell 色票為目的,因此我們選用 Macbeth 所出版的 Munsell Book Of Color, (Glossy Finish collection)中明度 V=5 的中明度色票,则 2.5BG5/2, 2.5BG5/4……, 5BG5/2,5BG5/4,....10G5/10 貧��! 220 張 色 票 為 樓 準 色 票 ,我 們稱 爲 標 準 色 票 組 ST,分別用 分光測色儀 ColorEye3100 測色,得 D65 光源下的 CIELab 色度座標,以便與用彩色熱昇華印表 機 AlpsMD1300 列印出的複製色票比較。另外,為了「建立電腦配色軟體的基礎資料,並進一步 了解熱昇華印表機三原色的特性,我們用印表機列印出不同濃度的三原色 Y、M、C 單色及中 性色色塊,每一色由低到高等濃度遞增,共分 16 階,如 Y1, Y2,Y3….Y16.;M1,M2…M16; C1, C2...., C16; N1, N2...., N16 共 64 色, 分別用分光測色儀測色, 做為基礎資料, 再使 用電腦配色軟體得每一標準色票的各原色的起始濃度配方,列印出第一次配方的複製色票組 I (220 *t*υ ),測色後計算與標準 色聖組的色素 ΔEab,再經電腦配色軟體修色後列印。本實驗經 電腦配色軟體修色兩次列印測色,分別稱為複製色票組 II、複製色票組 III (共 440 色)。最後 探討 ALPS 熱昇華印表機三原色的特性,且比較討論標準色票組與起始配方的複製色票組 I、 第一修色的複製色票組 II、第二次修色的複製色票組 III 的色差值。流程圖如圖 1 所示。

四、結果及討論

 我們就熱昇華印表機三原色 Y、M、C、中性色的特性,以及所複製出的色票與標準色票 間的色差兩部分來探討。

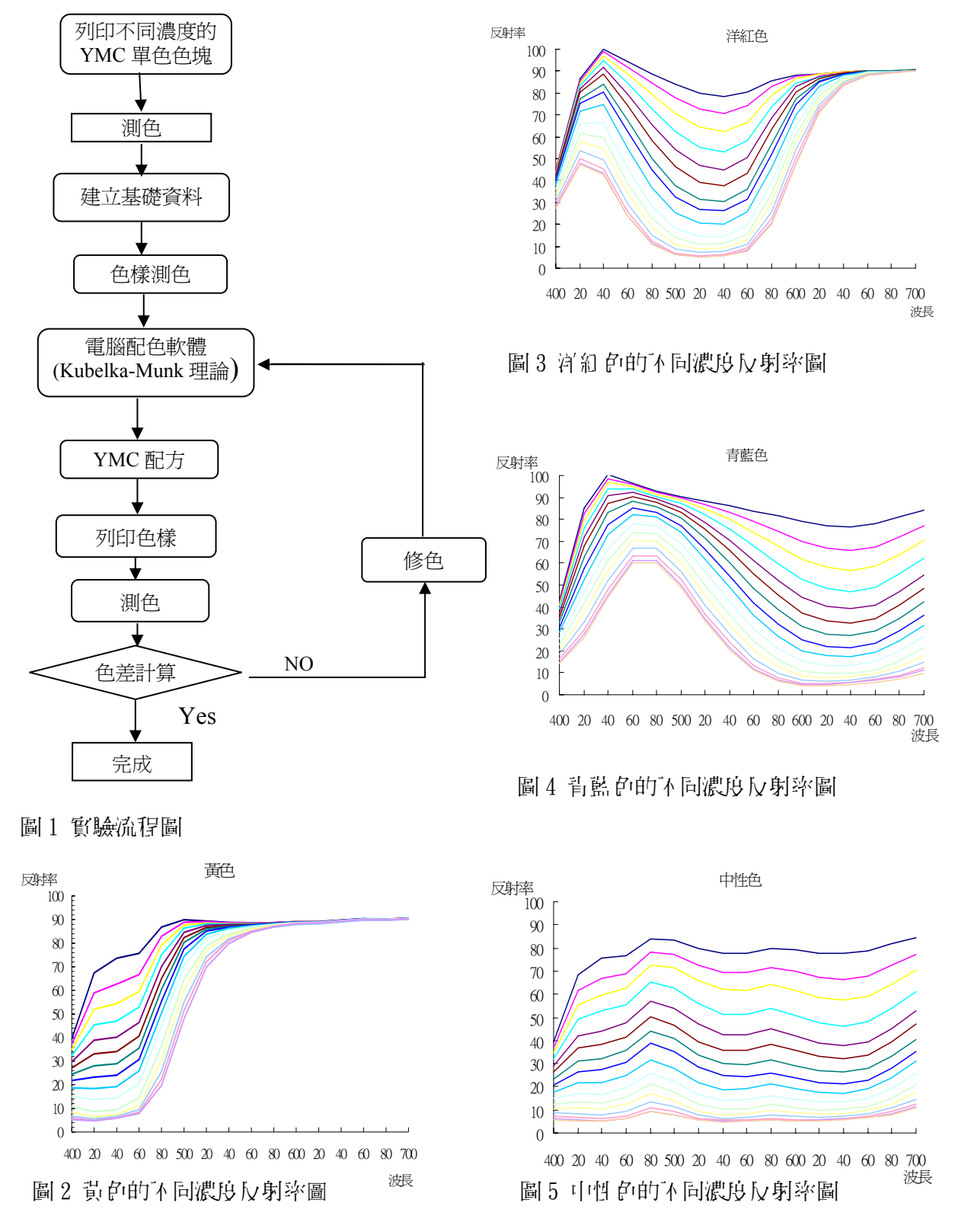

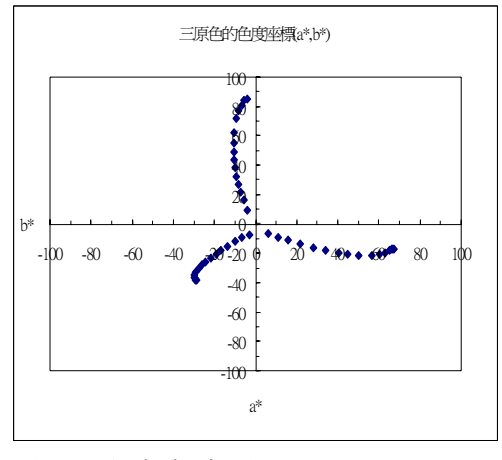

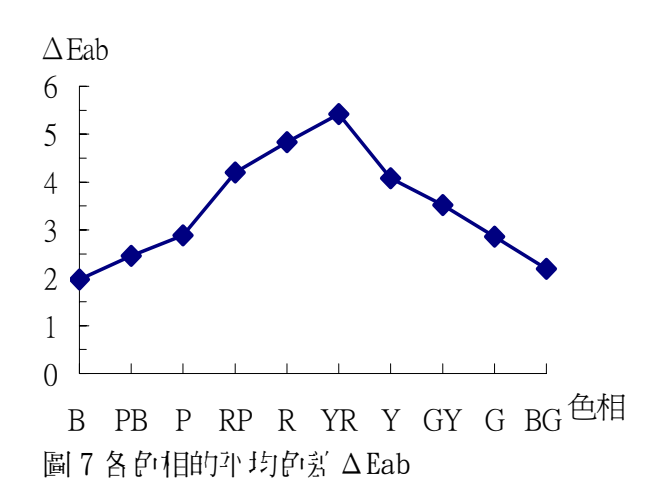

圖 6 三原色色度圖

头 1 不同彩度各色相的平均色新值

| 彩度           | $\overline{2}$ | 4    | 6    | 8    | 10   | 12   | 14   | 16   |
|--------------|----------------|------|------|------|------|------|------|------|
| B            | 2.17           | 2.34 | 2.54 | 1.87 | 1.01 | 1.67 |      |      |
| PB           | 2.81           | 2.40 | 2.18 | 2.94 | 2.56 | 1.30 |      |      |
| $\mathbf{P}$ | 2.04           | 2.34 | 2.64 | 3.32 | 3.81 | 4.09 |      |      |
| RP           | 4.06           | 2.89 | 4.42 | 6.89 | 5.01 | 3.28 | 1.53 |      |
| $\mathbf R$  | 6.28           | 6.19 | 8.76 | 7.69 | 2.48 | 2.12 | 1.66 | 2.27 |
| <b>YR</b>    | 5.59           | 3.73 | 6.08 | 5.34 | 6.23 | 5.52 | 5.74 |      |
| Y            | 4.61           | 3.47 | 2.13 | 6.10 |      |      |      |      |
| GY           | 4.10           | 1.96 | 2.11 | 3.53 | 5.37 | 7.39 |      |      |
| G            | 4.30           | 2.61 | 2.44 | 2.45 | 2.72 | 1.88 |      |      |
| <b>BG</b>    | 2.37           | 2.64 | 2.13 | 1.70 | 2.10 |      |      |      |

#### 4-1 熱昇華印表機三原色

圖 2-圖 5 為不同濃度的黃色、宮紅、青色及中性色的反射率圖,圖中的曲線由于向下濃 度如 Y1,Y2,Y3….Y16 依序遞增。由圖可知在一定的波長下,反射率值的大小隨濃度的增加而 涵少,彩度卻隨之增加。不同濃度的反射率間距並不均匀,尤其是高濃度時,間距越小,由此 可看出反射率與濃度不完全成正比關係。又在中性色的反射率圖中可看出 480-520nm 的反射率 和偏大,略偏藍色。圖 6 為不同濃度的三原色色度座標 a\*,b\*圖,圖中可看出三原色在高濃度 時,彩度變高,但色相卻略為改變,其中以青色(cyan)較穩定。而不同濃度間的色間距並不均 勻,尤其是高濃度之處,彩度變化較小。其中又以青色最明顯,且青色所可達到的彩度也最小。

#### 4-2 標準色票與複製色票的比較

分別比較標準色票組 ST 與起始配方的複製色票組 I、第一修色的複製色票組 II、第二次修 色的複製色票組 III 的色差值ΔEab,所有色票的平均色差ΔEab(色票組 I - ST)=10.04,ΔEab(色  $\mathbb{R}^n$  II - ST)=4.03, ΔEab(色票組 III - ST)=3.48, 複製色票組 II 的色差遠比複製色票組 I 小

很多,但複製色票組 III 的色差卻與複製色票組 II 差不很多,所以就電腦修色而言,經過兩次 的修色後,想利用拉次的電腦修色來降低色素值,其效果並不大。因此我們將經電腦修色兩次 的結果的複製色票組 III,做為電腦配色的最後複製的結果。

4-2-1 複製色票的色差與彩度的關係:

 不同的三原色所製造的色票之色域各有不同,而印表機只有固定的一組三原色 Y、M、C, 所能列印的色域有限, 以此, 若標準色票的色樣超過印表機的列印範圍, 其色差 心定較大。表 1 為各色相中彩度相同的色票色素平均值,然而由法中看出對於大部分的色系而言,,高彩度的 色差沒有明顯的偏大,所以就明度為 5 的色票而言,,大部分的色票沒有超過 ALPS 的熱昇華印 表機的色域範圍外,所以其色差的造成原因不是色域所造成的;不過就少數的色票如色相 Y、 GY,彩度高的色差有偏大的傾向,所以對於色相 Y、GY 系的色票其色差造成的原因自向能是色 域的原因。

4-2-2.複製色票的色差與色相的關係:

為了了解複製色票的色差與色相的關係,計算各色相的平均色差值。以 Munsell 的色相環 的順序為橫軸, 色相系的平均色差 ΔEa 為縱軸作圖(圖7)發現, 色相 YR 的色票平均色差最大,  $\Delta E$ ab =5.42,人眼可識別出其不同; 依序向兩邊的色相對稱性的漸減, 直到對邊色相 B, 其色 差最小,ΔEab=1.97,人眼無法明顯的察覺出其差異。由此可知藍色系的複製較容易,而黃色 系較難,其原因可能是黃色的反射率區在 480nm-520nm 間較為陡,因此,黃色配方的濃度誤差 會明顯的使此段的反射率產生誤差,影響色樣的色差也相對較大,反之,青色的反射率較為平 滑,青色配方的誤差影響色樣的色差就相對較小。

### 五、結論

 本論文由於熱昇華彩色印表機的色彩成色原理與染料成色原理相近,因此嘗試利用紡織界 的電腦配色軟體應用於 ALPS2100 的熱昇華印表機,藉以複製 Munsell 色票。本實驗選用中明 度色票 V=5 為我們的標準色樣,結果發現,色相 B 的色票複製得較成功,平均色差值為 1.97, 色相 YR 的效果較差,平均色差值為 5.42。為了進一步了解所有色票複製的成果,計算不同範 圍ΔEab,的累計色票個數及累計百分率,如表 2。由表 2 中可看出,在所複製的色票中 50% 的 色差值 <3,而 87% 的色差值<6,目此可推論電腦配色理論於熱昇華印头機上的應用有不錯的 成果。因為對於彩色印表機的複製而言,彩色印表機的三原色為固定的一組 ALPS 公司提供 Y,M,C 三原色色帶,不像工業界上所使用的三原色可就所複製的色票選用適當得三原色,因此 可複製出如此的成果,已屬不錯。若再進一步作某些色相局部的修正,相信會有更好的結果。

表 2 不同ΔEab,的累計個數及百分率

| $\mathbf{\Gamma}$<br>$E_{ab}$ |     |     |     |                          |                | 其他 |
|-------------------------------|-----|-----|-----|--------------------------|----------------|----|
| 累計個數                          | 60  |     | 54  | . <i>n c</i><br><b>ب</b> | Q <sub>1</sub> | 20 |
| 累計百分率                         | 27% | 50% | 70% | 80%                      | 87%            | 3% |

## 參考文獻

- 1.陳君彥,劉元德,1997.3,"光資訊色彩管理",<<光學工程,第 57 期>>,中華民國光學工程學 會,新竹,pp.29-36.
- 2.C. de M. Bezerra, C.J. Hawkyard, H.M. Kulube, S. Reyner, 1998, Feb., "Colour Matching for Ink-Jet Prints on Paper", Col. Res. And app. Vol.23, No.1, pp18-26
- 3.Gunter Wyszecki,1982, W. S, Stiles, Color Science, 2nd Edition, John Wiley & Sons, pp.157-158.
- 4.Gunter Wyszecki,1982, W. S, Stiles, Color Science, 2nd Edition, John Wiley & Sons, pp.166-169.
- 5."Image Color Management (IMC) for Microsoft Windows", http://www.microsoft.com/windows/platform/colomgnt.htm
- 6.Michael Has,Todd Newman ,"Color Management : Current Practic and The Adoption of a new Standard", http://www.color.org/wpaper1.html
- 7.M.R. Luo, R.W.G. Hunt.1998,June, "The structure of the CIE 1997 Color Appearance Model(CIECAM97s)", Col. Res. And app. Vol.23, No.3, pp.138-146
- 8.Mei-Chun Lo, M.Ronnier Luo Peter A. Rhodes, 1996, Aug. "Evaluating Color Models' Performance between Monitor and Print Images", Col. Res. And app. Vol.21, No.4, pp.277-291
- 9.Roy S. Berns,Ricardo J. Motta, Mark E. Gorzynski, 1993, Oct., "CRT Colorimetry. Park I: Theory and Practice", Col. Res. And app. Vol.18, No.5, pp299-314
- 10.Roderick McDonald ,1987, Colour physics for industry, Society of Dyers and Colourists, pp116-121
- 11.Roderick McDonald ,1987, Colour physics for industry, Society of Dyers and Colourists, pp124-130
- 12.Todd Newman ,"Improved Color for the World Wide Web: A Case Study in Color Management for Distributed Digital Media", http://www.color.org/wpaper2.html
- 13.Tim Kohler ,"Icc Achievements and Challenges",http://www.color.org/iccach1.html

# The Application of the Computer Match System on the Color Sublimation Printer

Ray-Chin Wu \* Drew-An Horng \*\*

\* Physics section of Tatung University

\*\* Mbs color research & service

(Date Received : September 07,2000 ; Date Accepted : July 26,2000)

## Abstract

 In the textile industry, computer match prediction is successfully applied in the color reproduction. Based on Kubelka-Munk theorem , we predict the recipes of the samples from their reflection of samples and primary dyes we choose. We modify the recipes through the computer calculation in order to obtain the more accurate color reproductions. In this paper, we applied this method on the sublimation color printer. We reproduced the Munsell chips with a value at five  $(V=5)$  using the sublimation printer. From the result of the experiments, we found the average color difference is 3.52 ( $\Delta E_{ab}$ =3.52). The average color difference of the hue B chips is the minimum (at 1.97 ) and that of the hue YR is the maximum (at 5.42)